# Package 'kerastuneR'

March 25, 2022

Type Package

Title Interface to 'Keras Tuner'

Version 0.1.0.5

Maintainer Turgut Abdullayev <turqut.a.314@gmail.com>

Description 'Keras Tuner' <[https:](https://keras-team.github.io/keras-tuner/)

[//keras-team.github.io/keras-tuner/](https://keras-team.github.io/keras-tuner/)> is a hypertuning framework made for humans. It aims at making the life of AI practitioners, hypertuner algorithm creators and model designers as simple as possible by providing them with a clean and easy to use API for hypertuning. 'Keras Tuner' makes moving from a base model to a hypertuned one quick and easy by only requiring you to change a few lines of code.

License Apache License 2.0

URL <https://github.com/EagerAI/kerastuneR/>

BugReports <https://github.com/EagerAI/kerastuneR/issues/>

SystemRequirements TensorFlow >= 2.0 (https://www.tensorflow.org/)

Encoding UTF-8

RoxygenNote 7.1.2

Imports reticulate, tensorflow, rstudioapi, plotly, data.table, RJSONIO, rjson, tidyjson, dplyr, echarts4r, crayon, keras, magick

Suggests knitr, tfdatasets, testthat, purrr, rmarkdown

VignetteBuilder knitr

NeedsCompilation no

Author Turgut Abdullayev [aut, cre], Google Inc. [cph]

Repository CRAN

Date/Publication 2022-03-25 08:50:02 UTC

# <span id="page-1-0"></span>R topics documented:

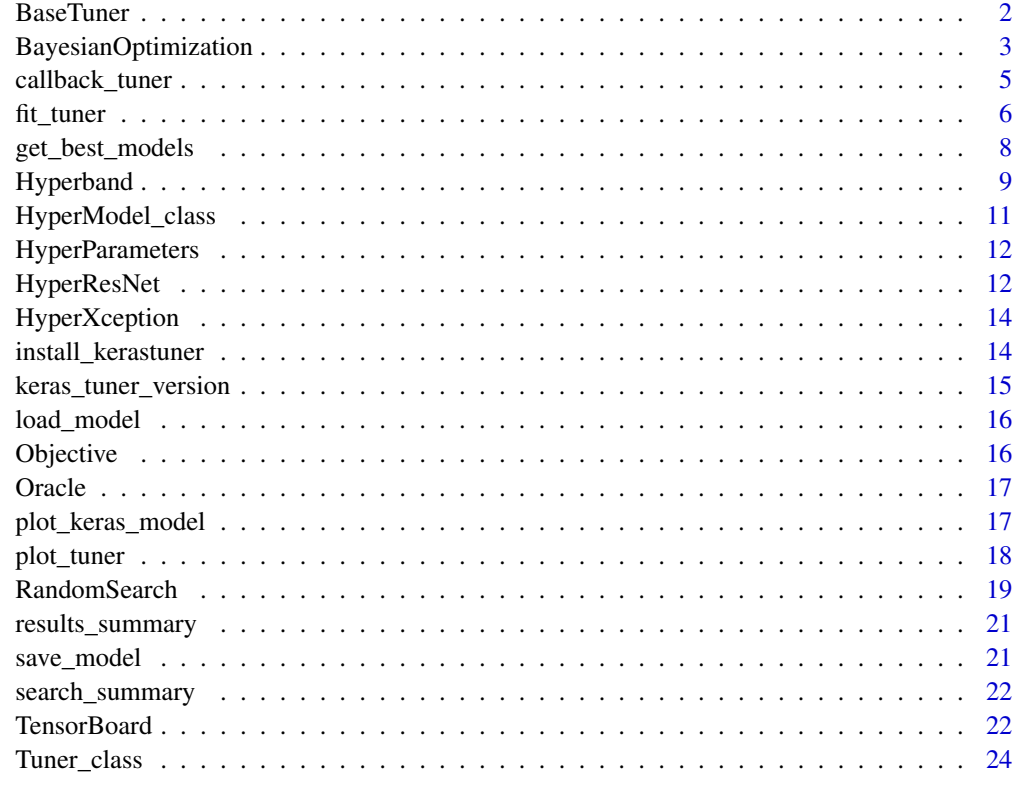

#### **Index** [26](#page-25-0)

BaseTuner *Base Tuner*

# Description

Tuner base class.

# Usage

```
BaseTuner(
 oracle,
 hypermodel,
 directory = NULL,
 project_name = NULL,
 logger = NULL,
 overwrite = FALSE
)
```
#### <span id="page-2-0"></span>BayesianOptimization 3

# Arguments

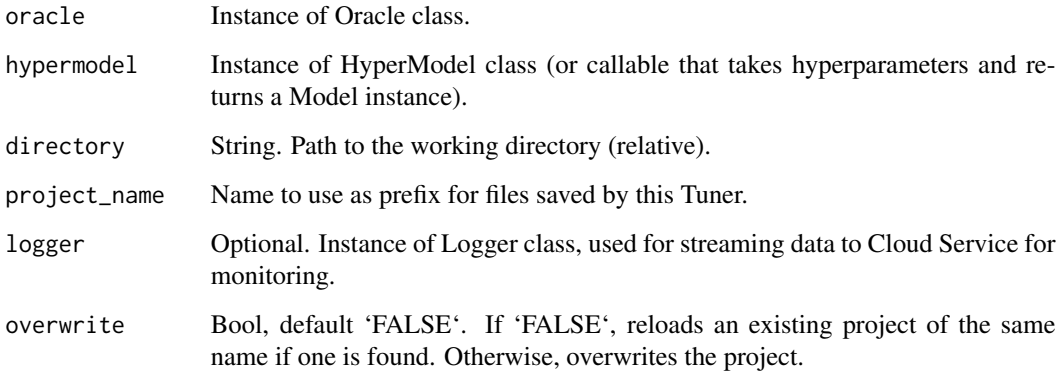

# Details

May be subclassed to create new tuners, including for non-Keras models.

#### Value

base tuner object

BayesianOptimization *BayesianOptimization*

#### Description

Bayesian optimization oracle.

#### Usage

```
BayesianOptimization(
 objective,
 max_trials,
 num_initial_points = NULL,
  alpha = 1e-04,
 beta = 2.6,
  seed = NULL,
  hyperparameters = NULL,
  allow_new_entries = TRUE,
  tune_new_entries = TRUE
\mathcal{E}
```
#### Arguments

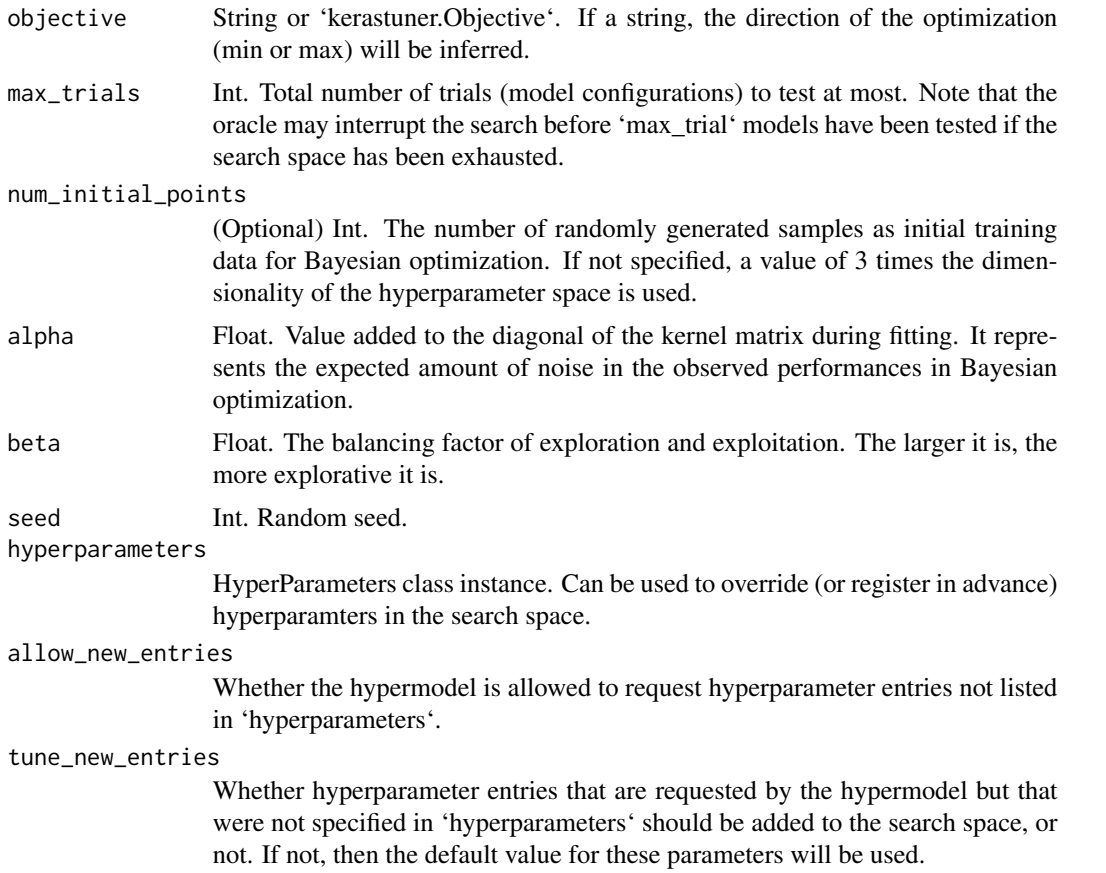

#### Details

It uses Bayesian optimization with a underlying Gaussian process model. The acquisition function used is upper confidence bound (UCB), which can be found in the following link: https://www.cse.wustl.edu/~garnett/cse515t

#### Value

BayesianOptimization tuning with Gaussian process

#### be found in the following link

https://www.cse.wustl.edu/~garnett/cse515t/spring\_2015/files/lecture\_notes/12.pdf

# Examples

```
## Not run:
# The usage of 'tf$keras'
library(tensorflow)
tf$keras$Input(shape=list(28L, 28L, 1L))
```
<span id="page-4-0"></span>## End(Not run)

callback\_tuner *Tuner Callback*

#### Description

Abstract base class used to build new callbacks.

#### Usage

```
callback_tuner(tuner, trial)
```
#### Arguments

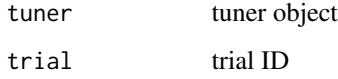

#### Details

Attributes: params: dict. Training parameters (eg. verbosity, batch size, number of epochs...). model: instance of 'keras.models.Model'. Reference of the model being trained. validation\_data: Deprecated. Do not use. The 'logs' dictionary that callback methods take as argument will contain keys for quantities relevant to the current batch or epoch. Currently, the '.fit()' method of the 'Model' class will include the following quantities in the 'logs' that it passes to its callbacks: on\_epoch\_end: logs include 'acc' and 'loss', and optionally include 'val\_loss' (if validation is enabled in 'fit'), and 'val\_acc' (if validation and accuracy monitoring are enabled). on\_batch\_begin: logs include 'size', the number of samples in the current batch. on\_batch\_end: logs include 'loss', and optionally 'acc' (if accuracy monitoring is enabled).

#### Value

None

#### **Attributes**

params: dict. Training parameters (eg. verbosity, batch size, number of epochs...). model: instance of 'keras.models.Model'. Reference of the model being trained. validation\_data: Deprecated. Do not use.

<span id="page-5-0"></span>fit\_tuner *Search*

#### Description

Start the search for the best hyperparameter configuration. The call to search has the same signature as "'model.fit()"'. Models are built iteratively by calling the model-building function, which populates the hyperparameter space (search space) tracked by the hp object. The tuner progressively explores the space, recording metrics for each configuration.

#### Usage

```
fit_tuner(
  tuner,
 x = NULL,y = NULL,steps_per_epoch = NULL,
 batch_size = NULL,
  epochs = NULL,
  validation_data = NULL,
  validation_steps = NULL,
  ...
\mathcal{L}
```
#### Arguments

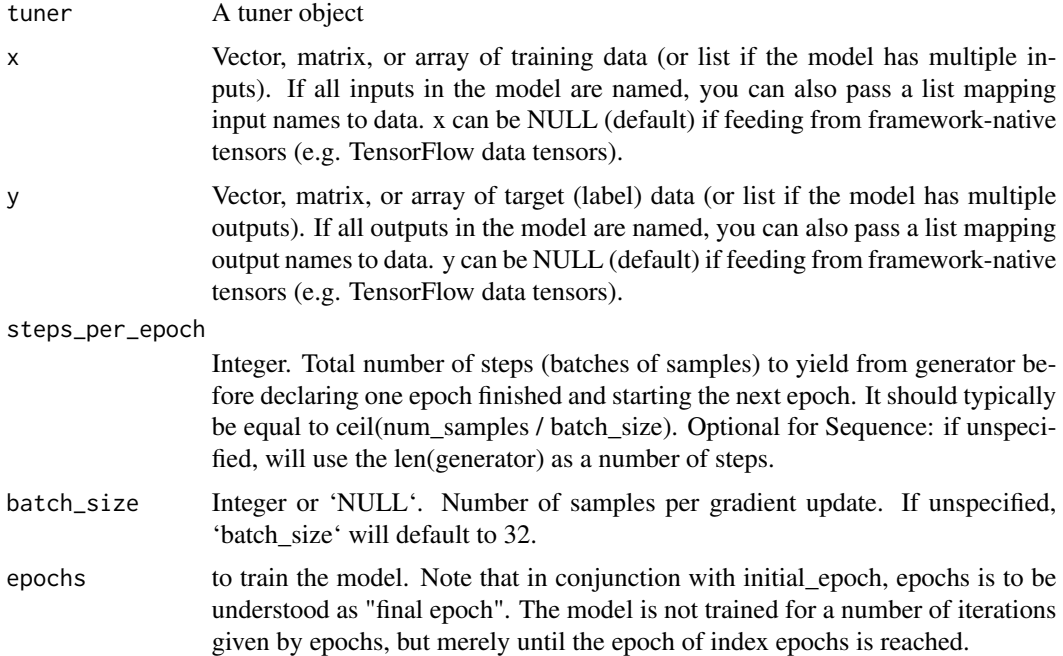

#### fit\_tuner 7

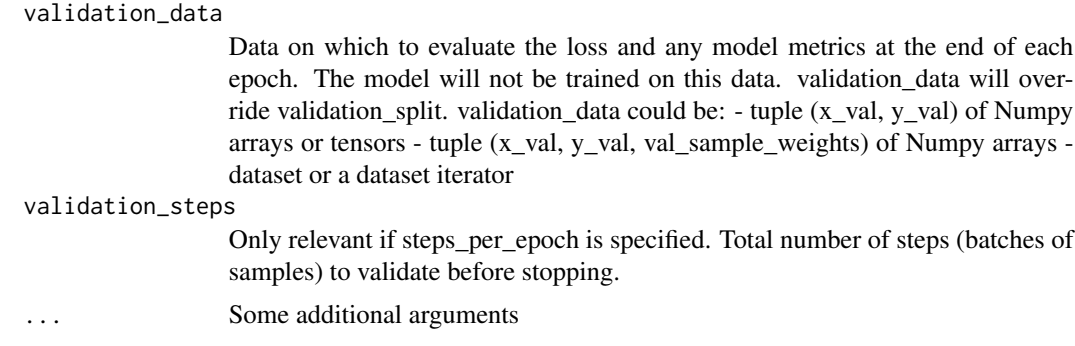

#### Value

performs a search for best hyperparameter configuations

#### Examples

```
## Not run:
```

```
library(keras)
x_data \leftarrow matrix(data = runif(500, 0, 1), nrow = 50, ncol = 5)y_data <- ifelse(runif(50,0,1) > 0.6, 1L,0L) %>% as.matrix()
x_data2 \leftarrow matrix(data = runif(500, 0, 1), nrow = 50, ncol = 5)y_data2 <- ifelse(runif(50,0,1) > 0.6, 1L,0L) %>% as.matrix()
```

```
HyperModel <- PyClass(
  'HyperModel',
 inherit = HyperModel_class(),
 list(
    \text{``\_init\__'} = \text{function}(\text{self}, \text{ num\_\ \text{classes}) {
      self$num_classes = num_classes
     NULL
    },
    build = function(self,hp) {
      model = keras_model_sequential()
      model %>% layer_dense(units = hp$Int('units',
                                              min_value = 32,
                                              max_value = 512,
                                              step = 32),
                              input\_shape = ncol(x_data),
                              activation = 'relu') %>%
        layer_dense(as.integer(self$num_classes), activation = 'softmax') %>%
        compile(
          optimizer = tf$keras$optimizers$Adam(
            hp$Choice('learning_rate',
                       values = c(1e-2, 1e-3, 1e-4))),
          loss = 'sparse_categorical_crossentropy',
          metrics = 'accuracy')
```

```
}
 )
\mathcal{L}hypermodel = HyperModel(num_classes=10L)
tuner = RandomSearch(hypermodel = hypermodel,
                     objective = 'val_accuracy',
                     max\_trials = 2,
                     executions_per_trial = 1,
                     directory = 'my_dir5',
                     project_name = 'helloworld')
tuner %>% fit_tuner(x_data, y_data, epochs = 1, validation_data = list(x_data2,y_data2))
## End(Not run)
```
get\_best\_models *Get best models*

#### Description

The function for retrieving the top best models with hyperparameters Returns the best model(s), as determined by the tuner's objective. The models are loaded with the weights corresponding to their best checkpoint (at the end of the best epoch of best trial). This method is only a convenience shortcut. For best performance, It is recommended to retrain your Model on the full dataset using the best hyperparameters found during search.

#### Usage

get\_best\_models(tuner = NULL, num\_models = NULL)

#### Arguments

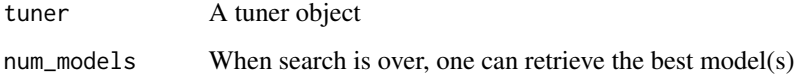

#### Value

the list of best model(s)

<span id="page-8-0"></span>Hyperband *Hyperband*

#### Description

Variation of HyperBand algorithm.

# Usage

```
Hyperband(
 hypermodel,
  optimizer = NULL,
  loss = NULL,
 metrics = NULL,
 hyperparameters = NULL,
 objective,
 max_epochs,
  factor = 3,
  hyperband_iterations = 1,
  seed = NULL,
  tune_new_entries = TRUE,
  allow_new_entries = TRUE,
 distribution_strategy = NULL,
 directory = NULL,
 project_name = NULL,
  ...
)
```
#### Arguments

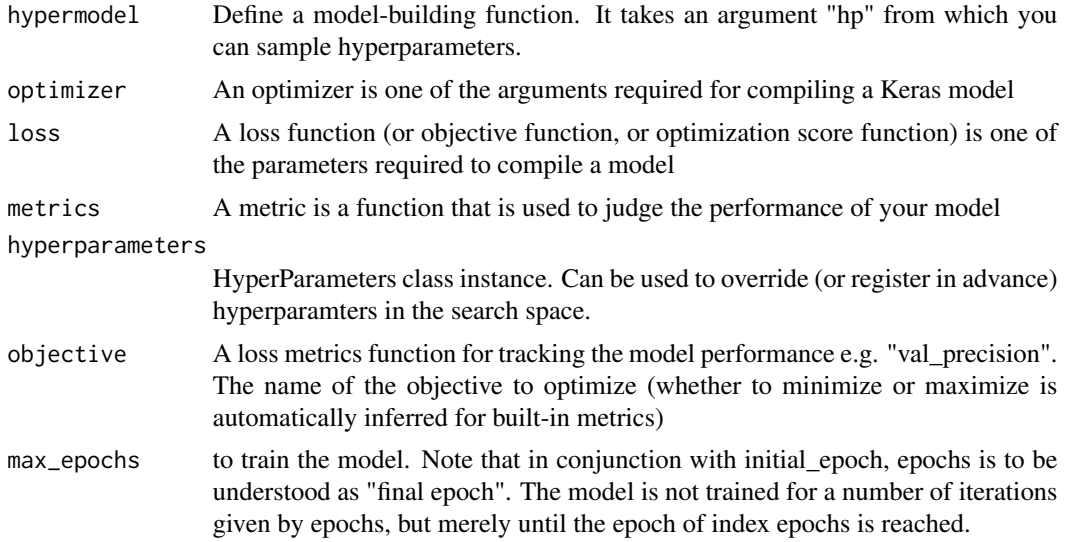

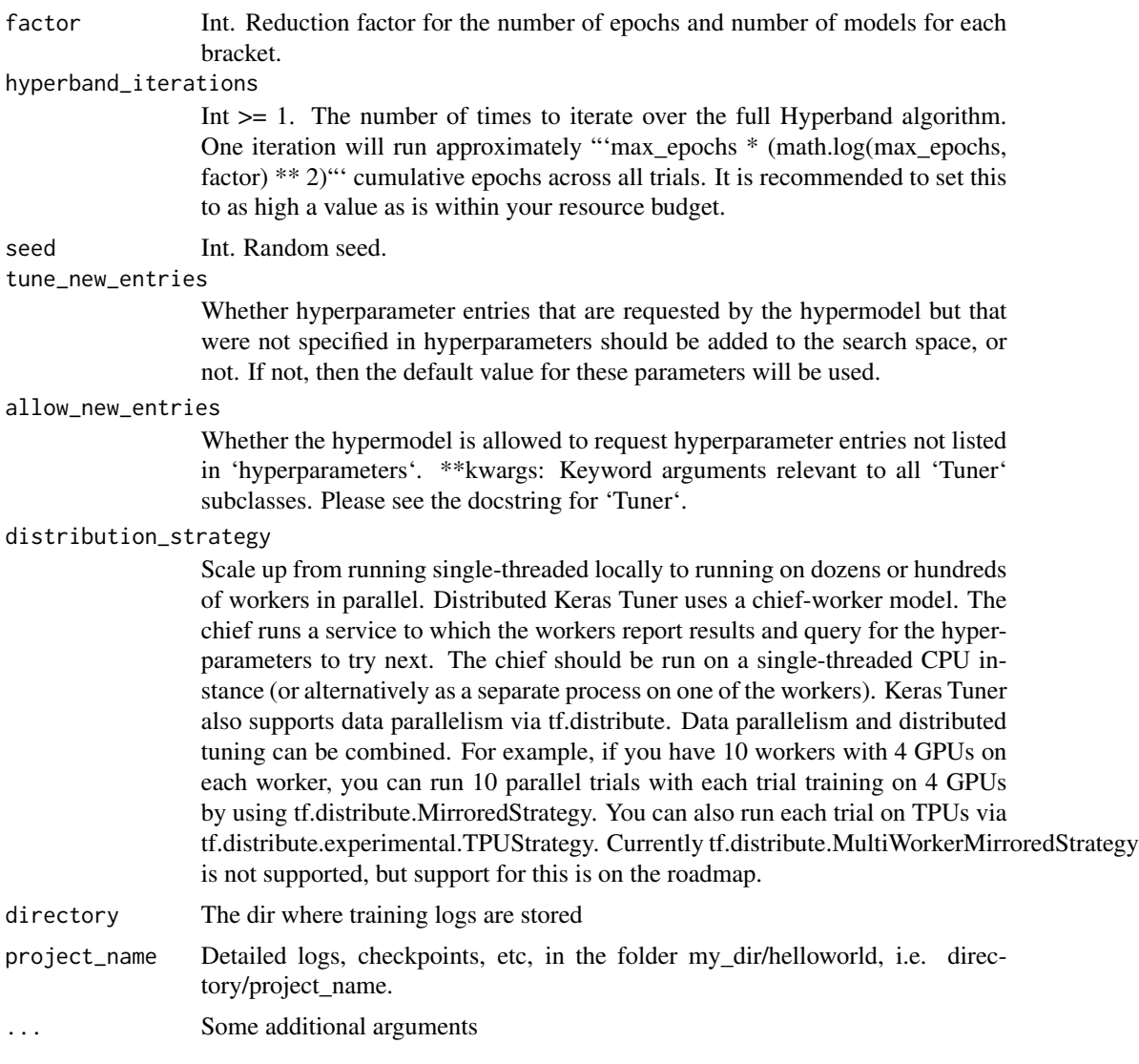

#### Details

Reference: Li, Lisha, and Kevin Jamieson. ["Hyperband: A Novel Bandit-Based Approach to Hyperparameter Optimization." Journal of Machine Learning Research 18 (2018): 1-52]( http://jmlr.org/papers/v18/16- 558.html). # Arguments hypermodel: Instance of HyperModel class (or callable that takes hyperparameters and returns a Model instance). objective: String. Name of model metric to minimize or maximize, e.g. "val\_accuracy". max\_epochs: Int. The maximum number of epochs to train one model. It is recommended to set this to a value slightly higher than the expected time to convergence for your largest Model, and to use early stopping during training (for example, via 'tf.keras.callbacks.EarlyStopping'). factor: Int. Reduction factor for the number of epochs and number of models for each bracket. hyperband\_iterations: Int  $>= 1$ . The number of times to iterate over the full Hyperband algorithm. One iteration will run approximately 'max\_epochs \* (math.log(max\_epochs, factor) \*\* 2)' cumulative epochs across all trials. It is recommended to set this to as high a value as is within your resource budget. seed: Int. Random seed. hyperparameters:

<span id="page-10-0"></span>HyperParameters class instance. Can be used to override (or register in advance) hyperparamters in the search space. tune\_new\_entries: Whether hyperparameter entries that are requested by the hypermodel but that were not specified in 'hyperparameters' should be added to the search space, or not. If not, then the default value for these parameters will be used. allow\_new\_entries: Whether the hypermodel is allowed to request hyperparameter entries not listed in 'hyperparameters'. \*\*kwargs: Keyword arguments relevant to all 'Tuner' subclasses. Please see the docstring for 'Tuner'.

#### Value

a hyperparameter tuner object Hyperband

#### Reference

Li, Lisha, and Kevin Jamieson. ["Hyperband: A Novel Bandit-Based Approach to Hyperparameter Optimization." Journal of Machine Learning Research 18 (2018): 1-52]( http://jmlr.org/papers/v18/16- 558.html).

HyperModel\_class *HyperModel*

#### Description

Defines a searchable space of Models and builds Models from this space.

## Usage

HyperModel\_class(name = NULL, tunable = TRUE)

#### Arguments

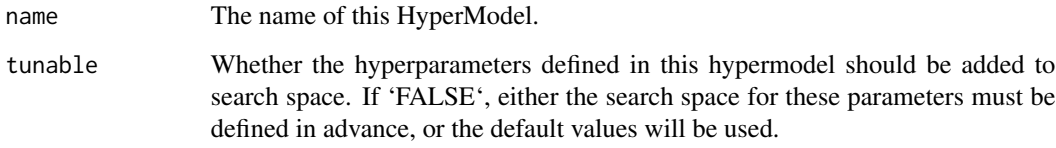

#### Value

None

<span id="page-11-0"></span>HyperParameters *HyperParameters*

#### Description

The HyperParameters class serves as a hyperparameter container. A HyperParameters instance contains information about both the search space and the current values of each hyperparameter. Hyperparameters can be defined inline with the model-building code that uses them. This saves you from having to write boilerplate code and helps to make the code more maintainable.

#### Usage

HyperParameters(...)

#### Arguments

... Pass hyperparameter arguments to the tuner constructor

#### Value

container for both a hyperparameter space, and current values

HyperResNet *HyperResNet*

#### Description

A ResNet HyperModel.

#### Usage

```
HyperResNet(
  include_top = TRUE,
  input_shape = NULL,
  input_tensor = NULL,
  classes = NULL,
  ...
\mathcal{E}
```
#### HyperResNet 13

#### Arguments

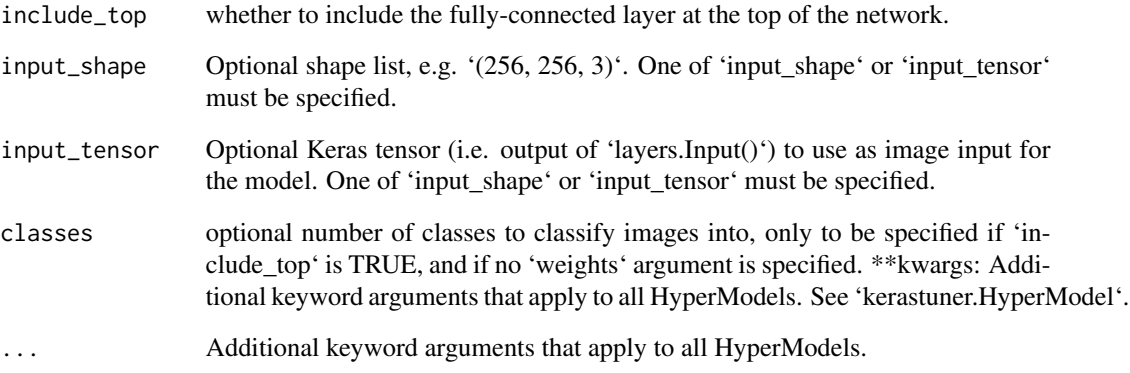

## Value

a pre-trained ResNet model

#### Examples

## Not run:

cifar <- dataset\_cifar10()

```
hypermodel = HyperResNet(input_shape = list(32L, 32L, 3L), classes = 10L)
hypermodel2 = HyperXception(input_shape = list(32L, 32L, 3L), classes = 10L)
```

```
tuner = Hyperband(
 hypermodel = hypermodel,
  objective = 'accuracy',
 loss = 'sparse_categorical_crossentropy',
 max_e poochs = 1,
  directory = 'my_dir',
  project_name='helloworld')
```

```
train_data = cifar$train$x[1:30,1:32,1:32,1:3]
test_data = cifar$train$y[1:30,1] %>% as.matrix()
```

```
tuner %>% fit_tuner(train_data,test_data, epochs = 1)
```
## End(Not run)

<span id="page-13-0"></span>HyperXception *HyperXception*

# Description

An Xception HyperModel.

#### Usage

```
HyperXception(
  include_top = TRUE,
  input_shape = NULL,
  input_tensor = NULL,
 classes = NULL,
  ...
)
```
# Arguments

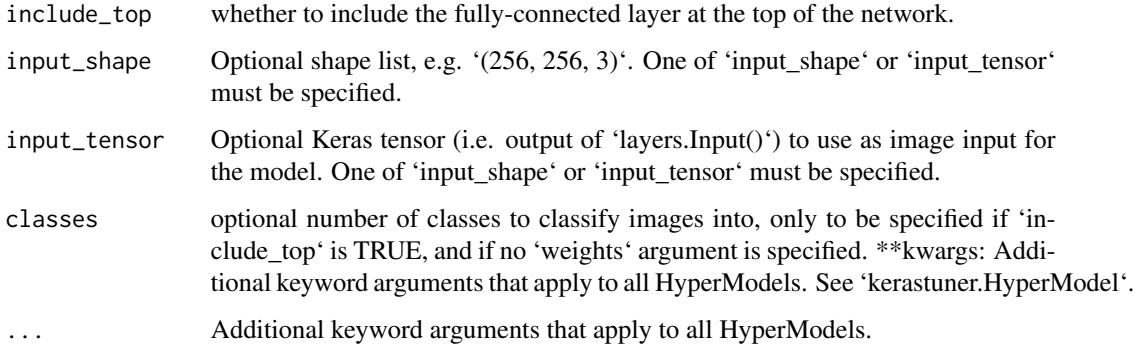

# Value

a pre-trained Xception model

install\_kerastuner *Install Keras Tuner*

# Description

This function is used to install the Keras Tuner python module

<span id="page-14-0"></span>keras\_tuner\_version 15

# Usage

```
install_kerastuner(
  version = NULL,
  ...,
  restart_session = TRUE,
  from\_git = FALSE\mathcal{L}
```
# Arguments

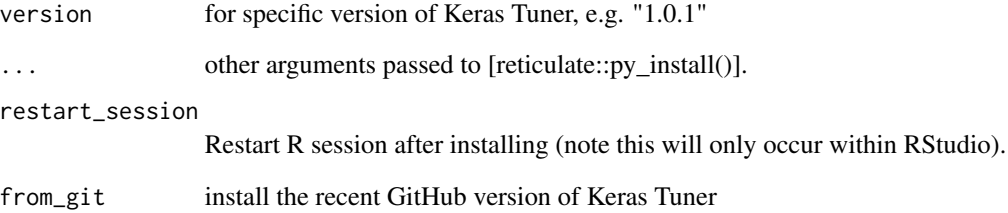

# Value

a python module kerastuner

keras\_tuner\_version *Version of Keras Tuner*

# Description

Get the current version of Keras Tuner

## Usage

```
keras_tuner_version()
```
# Value

prints the version.

<span id="page-15-0"></span>load\_model *Load model*

#### Description

Loads a Model from a given trial

#### Usage

```
load_model(tuner, trial)
```
# Arguments

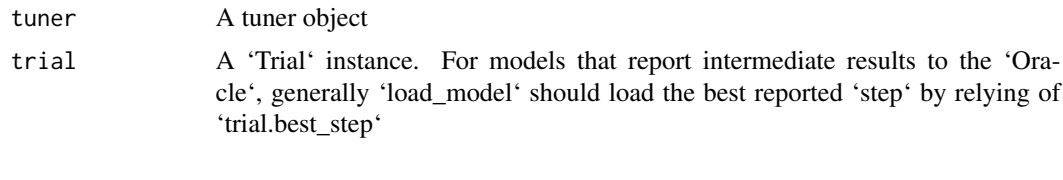

# Value

None

Objective *Objective*

## Description

Objective(name, direction) includes strings, the direction of the optimization (min or max) will be inferred.

#### Usage

```
Objective(name, direction, ...)
```
# Arguments

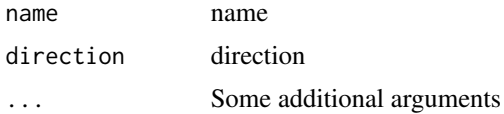

#### Value

None

<span id="page-16-0"></span>Oracle *Oracle*

#### Description

Implements a hyperparameter optimization algorithm.

# Usage

```
Oracle(
  objective,
  max_trials = NULL,
  hyperparameters = NULL,
  allow_new_entries = TRUE,
  tune_new_entries = TRUE
\mathcal{L}
```
#### Arguments

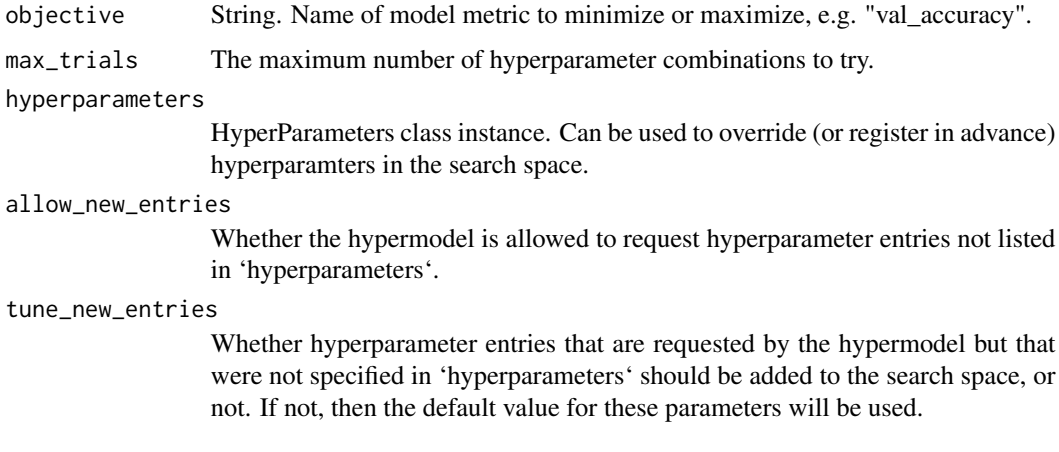

# Value

None

plot\_keras\_model *Plot Keras model*

## Description

Converts a Keras model to dot format and save to a file.

# Usage

```
plot_keras_model(
 model,
  to_file = "model.png",
  show_shapes = FALSE,
  show_layer_names = TRUE,
 rankdir = "TB",expand_nested = FALSE,
 dpi = 96
\mathcal{L}
```
# Arguments

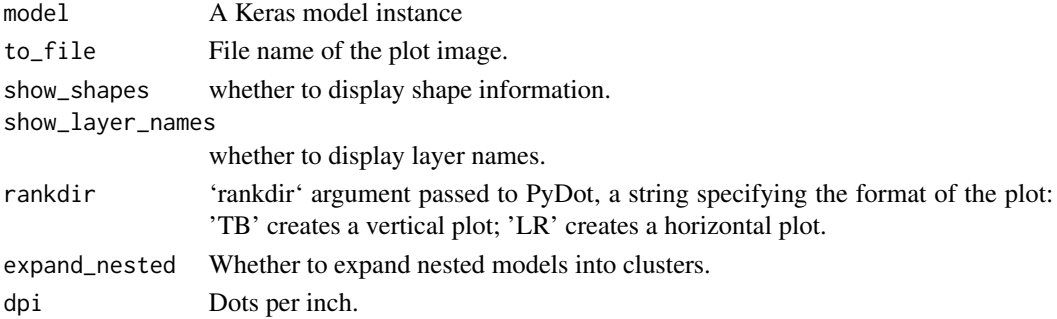

#### Value

saves a png image on the system and builds a plot in R

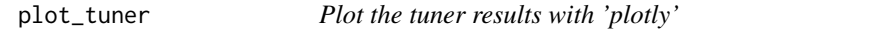

# Description

Plot the search space results

# Usage

```
plot_tuner(tuner, height = NULL, width = NULL, type = "plotly")
```
# Arguments

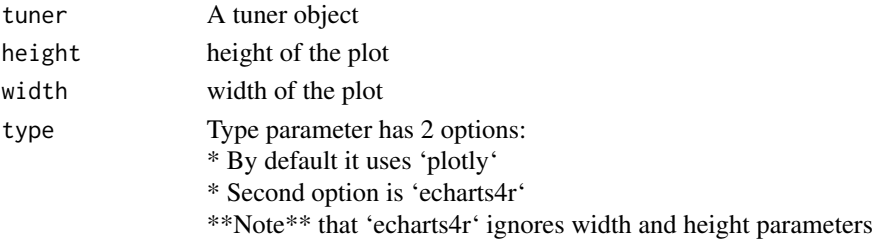

<span id="page-17-0"></span>

# <span id="page-18-0"></span>RandomSearch 19

# Value

a list which contains a dataframe of results and a plot

RandomSearch *RandomSearch*

#### Description

Random search tuner.

#### Usage

```
RandomSearch(
  hypermodel,
 objective,
 max_trials,
  seed = NULL,
  hyperparameters = NULL,
  tune_new_entries = TRUE,
  allow_new_entries = TRUE,
  executions_per_trial = NULL,
  directory = NULL,
 project_name = NULL,
  ...
```
)

#### Arguments

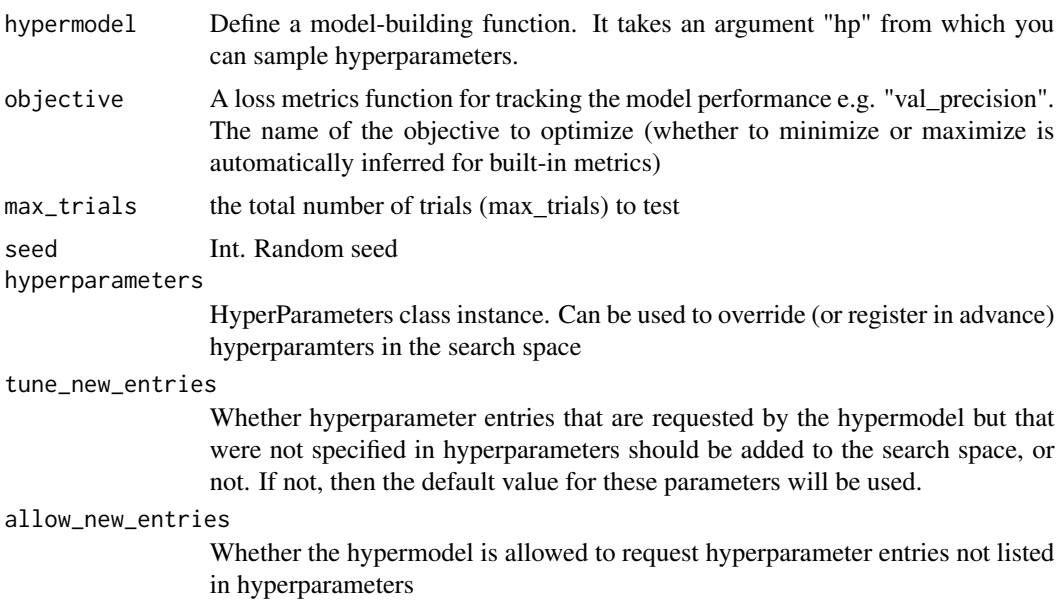

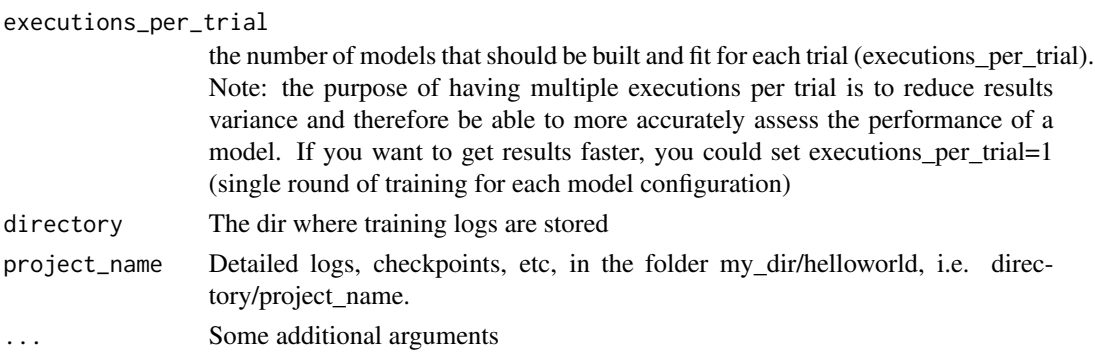

#### Value

a hyperparameter tuner object RandomSearch

#### Examples

```
## Not run:
```

```
x_data \leftarrow matrix(data = runif(500, 0, 1), nrow = 50, ncol = 5)y_data <- ifelse(runif(50,0,1) > 0.6, 1L,0L) %>% as.matrix()
x_data2 \leftarrow matrix(data = runif(500, 0, 1), nrow = 50, ncol = 5)y_data2 <- ifelse(runif(50,0,1) > 0.6, 1L,0L) %>% as.matrix()
build_model = function(hp) {
 model = keras_model_sequential()
  model %>% layer_dense(units=hp$Int('units',
                                     min_value=32L,
                                     max_value=512L,
                                     step=32L),
                                     input\_shape = ncol(x_data),
                                     activation='relu') %>%
   layer_dense(units=1L, activation='softmax') %>%
   compile(
     optimizer= tf$keras$optimizers$Adam(
       hp$Choice('learning_rate',
                 values=c(1e-2, 1e-3, 1e-4))),
    loss='binary_crossentropy',
     metrics='accuracy')
     return(model)
 }
 tuner = RandomSearch(hypermodel = build_model,
                       objective = 'val_accuracy',
                        max\_trials = 2,
                        executions_per_trial = 1,
                       directory = 'model_dir',
                       project_name = 'helloworld')
```
## End(Not run)

<span id="page-20-0"></span>results\_summary *Results summary*

# Description

Print a summary of the search results (best models)

#### Usage

```
results_summary(tuner = NULL, num_trials = NULL)
```
# Arguments

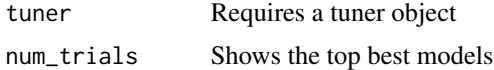

# Value

the list of results summary of the tuner object

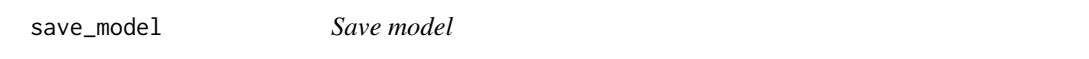

#### Description

Saves a Model for a given trial

#### Usage

save\_model(tuner, trial\_id, model, step = 1)

# Arguments

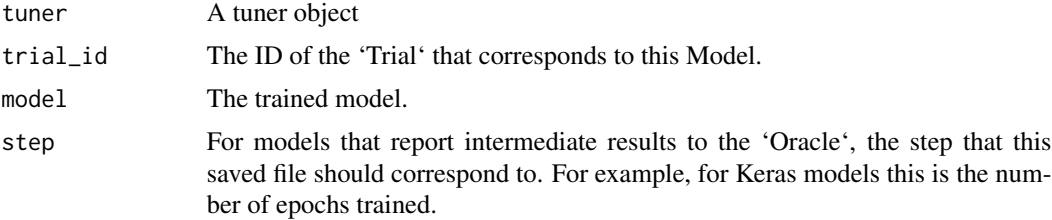

# Value

None

<span id="page-21-0"></span>search\_summary *Search summary*

#### Description

Print a summary of the search space

# Usage

search\_summary(tuner = NULL)

#### Arguments

tuner Requires a tuner object

#### Value

the summary of search space of the tuner object

TensorBoard *TensorBoard*

#### Description

Enable visualizations for TensorBoard.

#### Usage

```
TensorBoard(
  log\_dir = "logs",histogram_freq = 0,
 write_graph = TRUE,
 write_images = FALSE,
 update_freq = "epoch",
 profile_batch = 2,
 embeddings_freq = 0,
  embeddings_metadata = NULL
\mathcal{E}
```
#### TensorBoard 23

#### Arguments

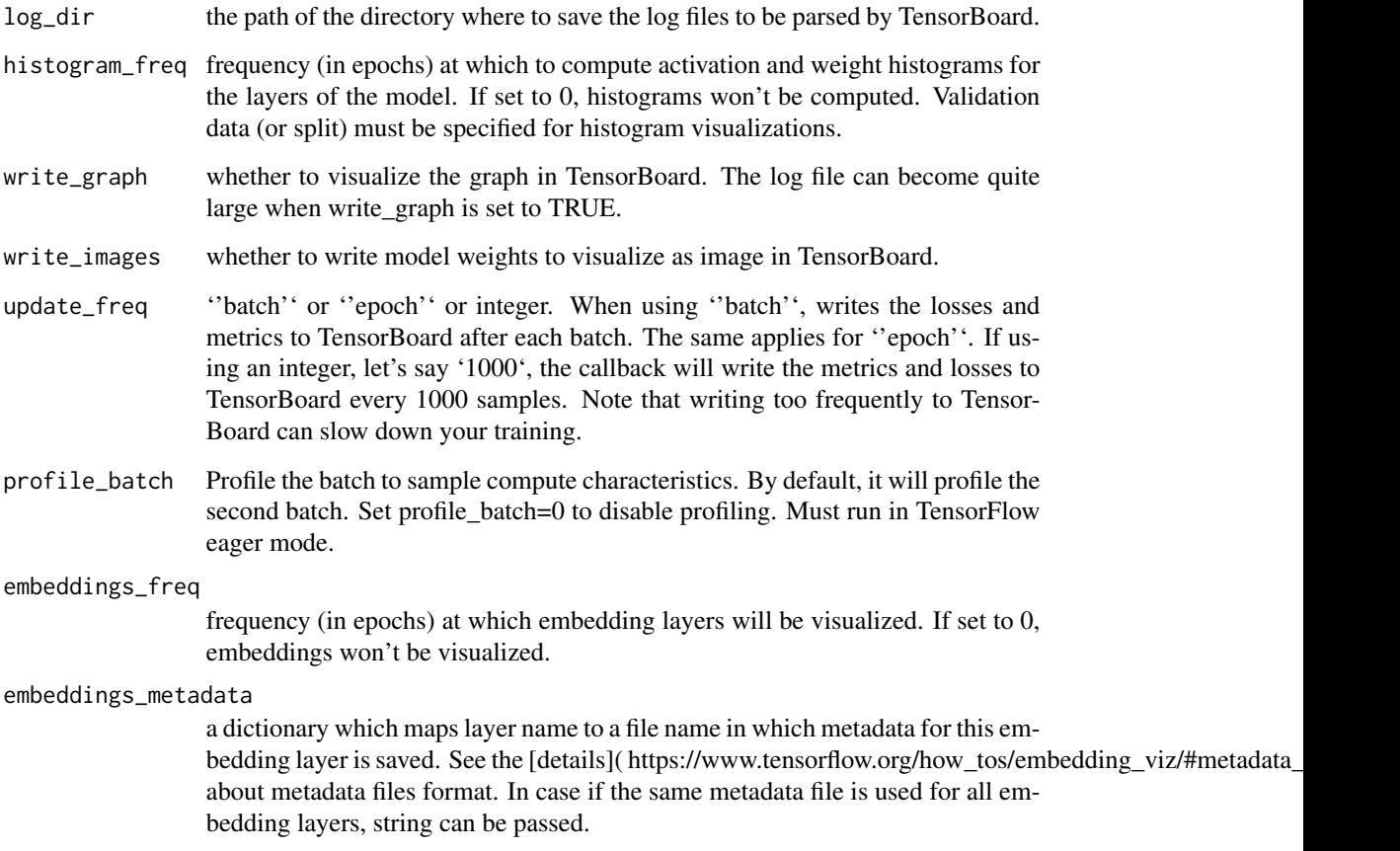

#### Details

TensorBoard is a visualization tool provided with TensorFlow. This callback logs events for Tensor-Board, including: \* Metrics summary plots \* Training graph visualization \* Activation histograms \* Sampled profiling If you have installed TensorFlow with pip, you should be able to launch Tensor-Board from the command line: "'sh tensorboard –logdir=path\_to\_your\_logs "' You can find more information about TensorBoard [here](https://www.tensorflow.org/get\_started/summaries\_and\_tensorboard).

#### Value

None

# Raises

ValueError: If histogram\_freq is set and no validation data is provided.

<span id="page-23-0"></span>Tuner\_class *Tuner*

#### Description

Tuner class for Keras models.

# Usage

```
Tuner_class(
 oracle,
 hypermodel,
 max_model_size = NULL,
  optimizer = NULL,
 loss = NULL,
 metrics = NULL,
 distribution_strategy = NULL,
 directory = NULL,
 project_name = NULL,
 logger = NULL,
  tuner_id = NULL,
  overwrite = FALSE
\mathcal{L}
```
# Arguments

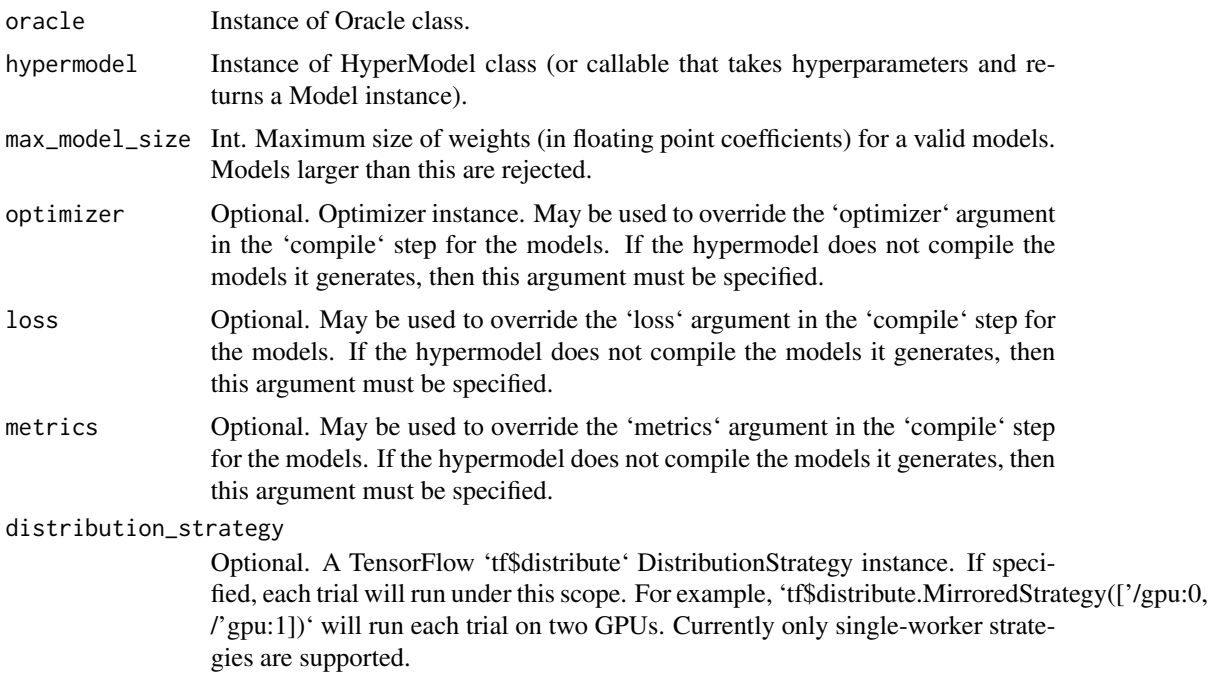

# Tuner\_class 25

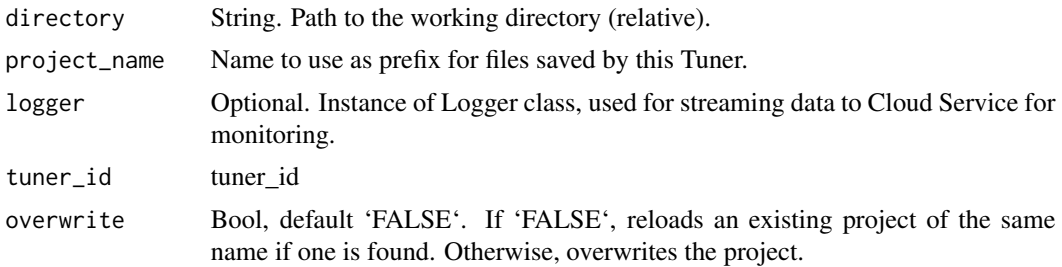

# Details

May be subclassed to create new tuners.

#### Value

a tuner object

# <span id="page-25-0"></span>Index

BaseTuner, [2](#page-1-0) BayesianOptimization, [3](#page-2-0) callback\_tuner, [5](#page-4-0) fit\_tuner, [6](#page-5-0) get\_best\_models, [8](#page-7-0) Hyperband, [9](#page-8-0) HyperModel\_class, [11](#page-10-0) HyperParameters, [12](#page-11-0) HyperResNet, [12](#page-11-0) HyperXception, [14](#page-13-0) install\_kerastuner, [14](#page-13-0) keras\_tuner\_version, [15](#page-14-0) load\_model, [16](#page-15-0) Objective, [16](#page-15-0) Oracle, [17](#page-16-0) plot\_keras\_model, [17](#page-16-0) plot\_tuner, [18](#page-17-0) RandomSearch, [19](#page-18-0) results\_summary, [21](#page-20-0)

save\_model, [21](#page-20-0) search\_summary, [22](#page-21-0)

TensorBoard, [22](#page-21-0) Tuner\_class, [24](#page-23-0)